Implémentation d'une ontologie et d'un graphe de connaissance pour une application de planification de cultures maraîchères

> Baptiste Darnala (Elzeard, LIRMM) Hervé Descombe (Elzeard) 11/12/2023

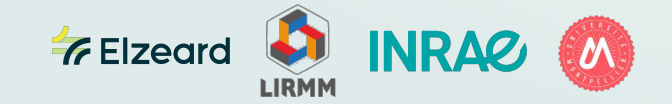

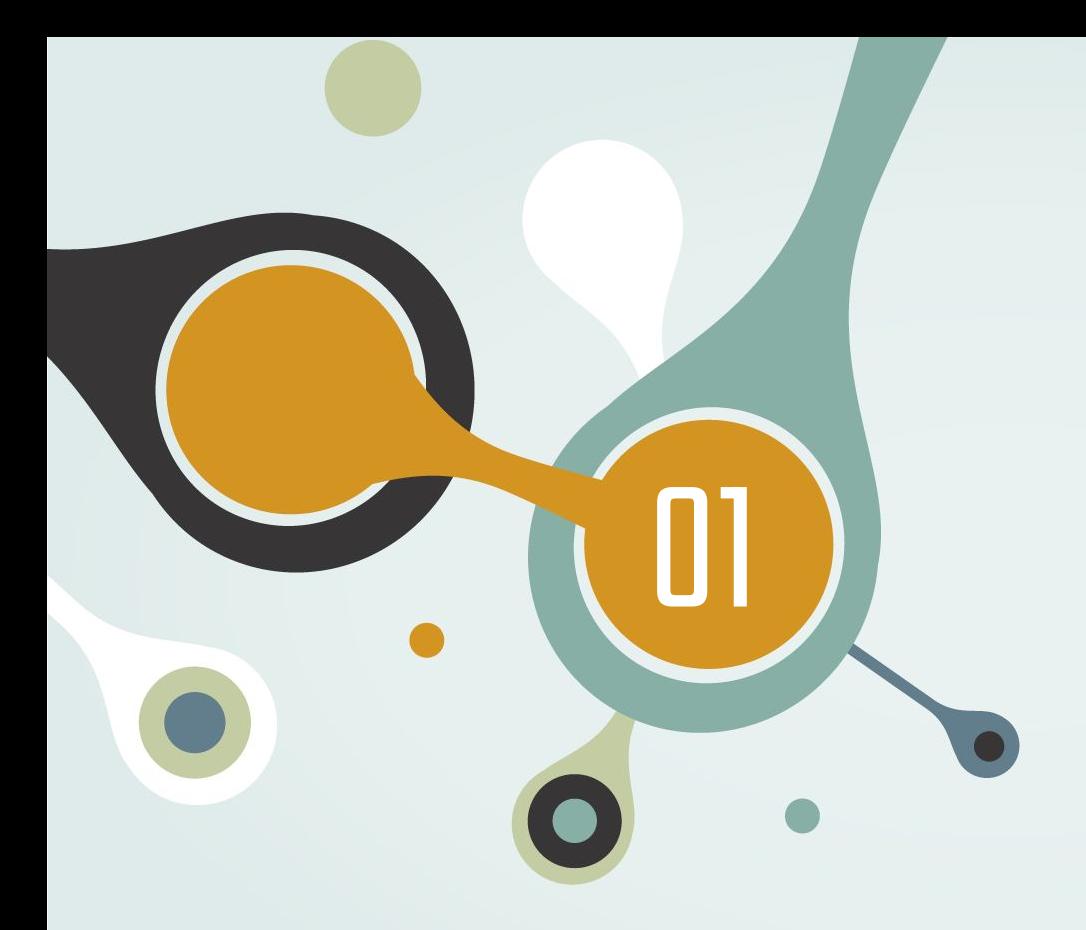

# Présentation du problème

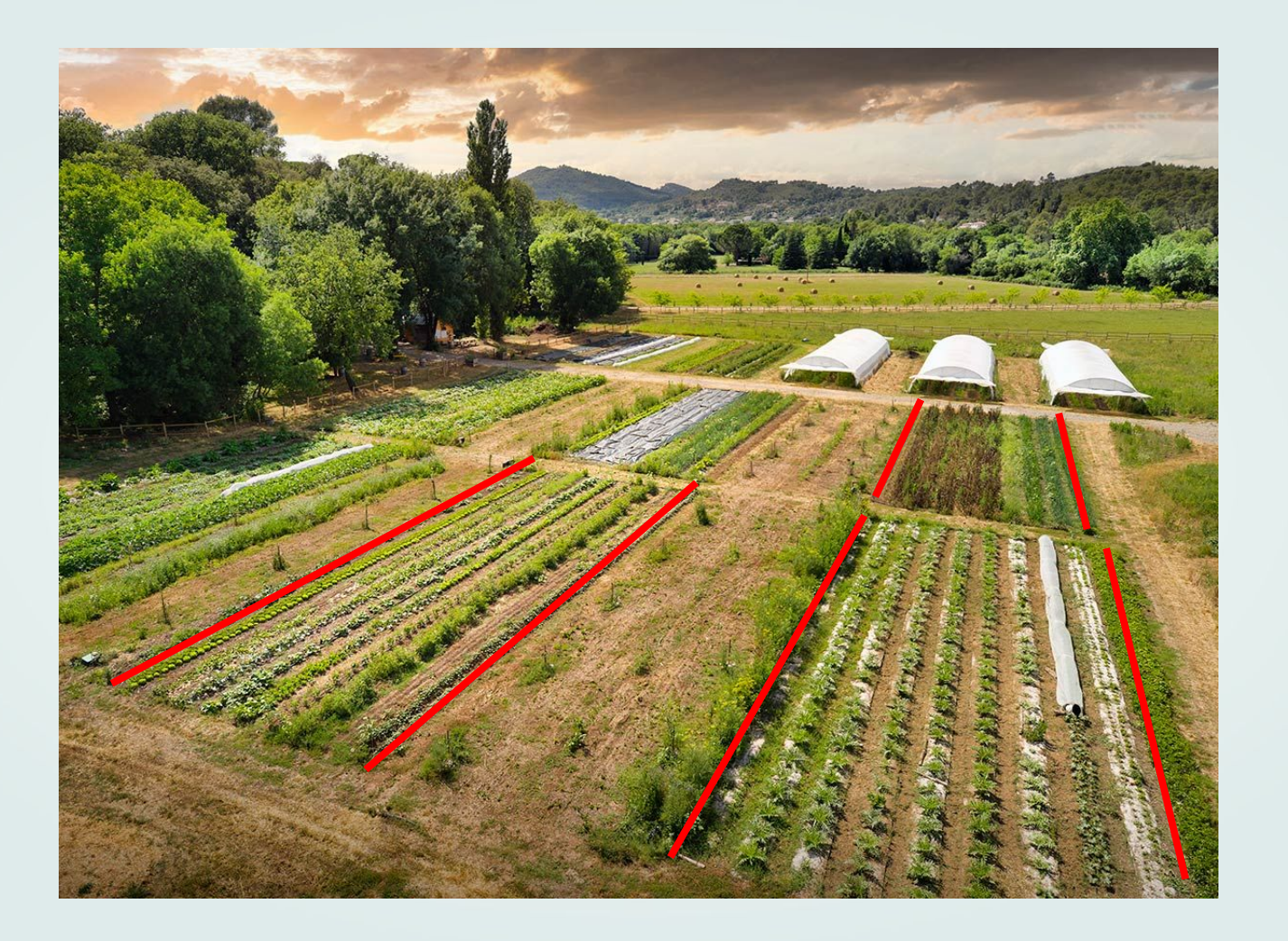

### Planification des cultures sur une parcelle

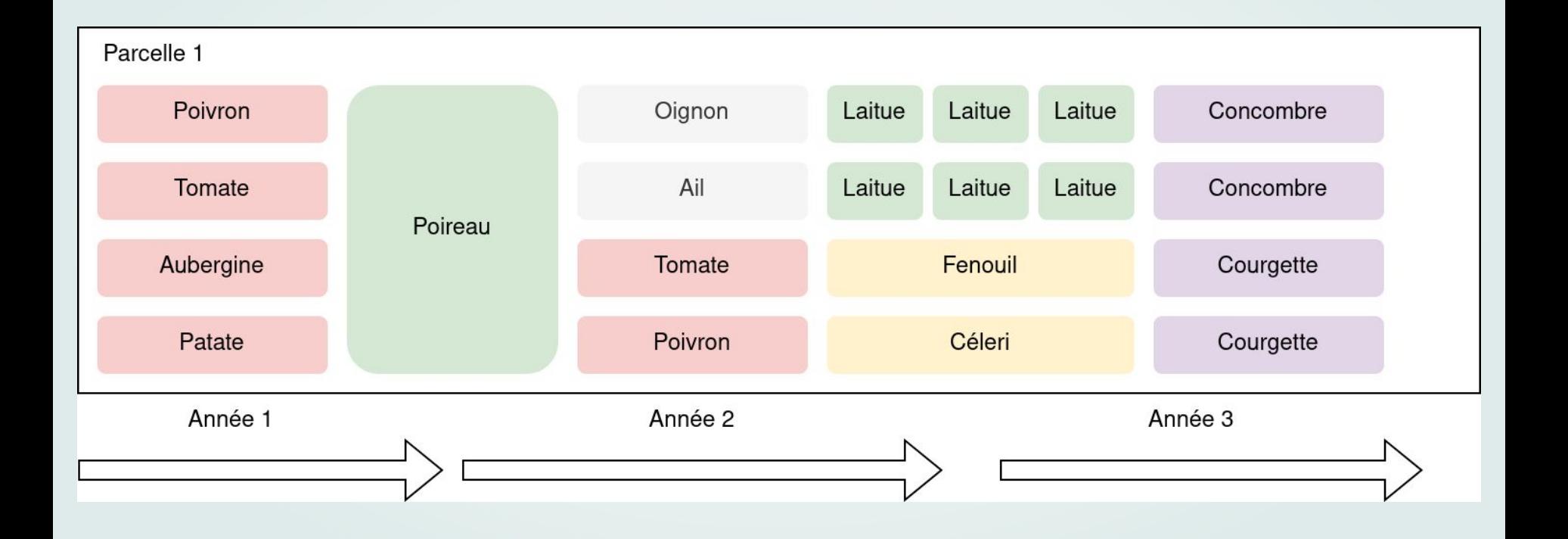

### Itinéraire technique de culture (ITK)

Un **itinéraire technique** est une "combinaison logique et ordonnée des techniques mises en œuvre sur une parcelle agricole en vue d'en obtenir une production", Sebillotte (1974, 1978)

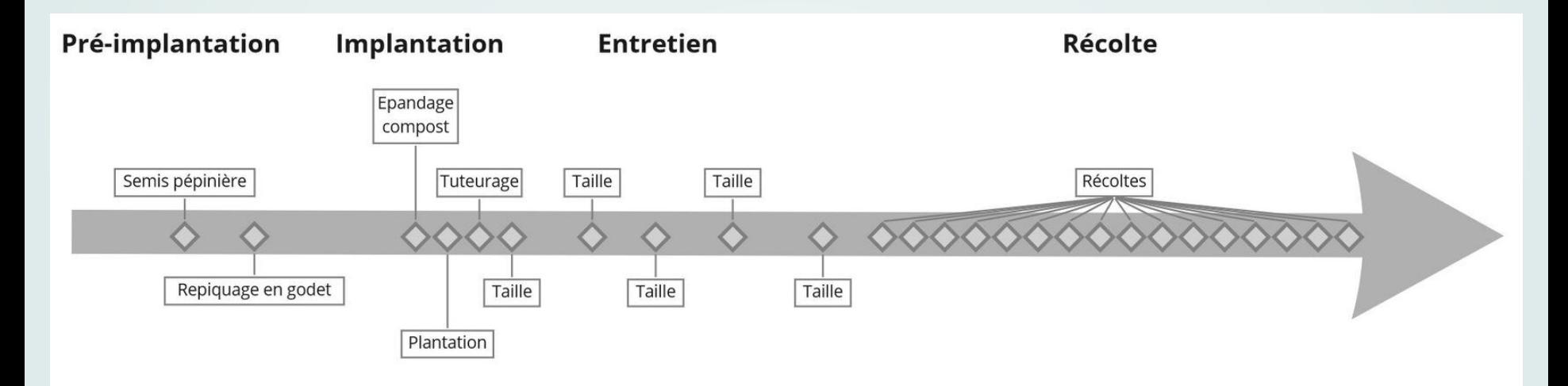

### Objectif des applications

L'objectif est d'intégrer la **complexité** de la **planification spatiale** et **temporelle** des **maraîchers** pour les aider à **gagner du temps,** à **réduire leurs charge mentale** et **avoir une vue plus générale** de leur **ferme,**  tout en **favorisant le partage de connaissance entre les acteurs.**

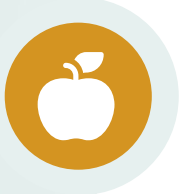

Diversité des cultures, des périodes et des méthodes de culture

Contexte de culture (Agriculture Biologique, Type de matériel)

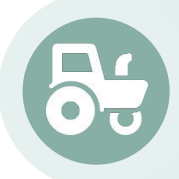

Contexte pédoclimatique

Contrainte agronomique : gestion de la rotation culturale et des aléas comme les maladies ou les ravageurs

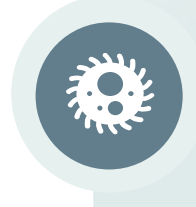

### 3 cas d'usage

02

03

Création d'itinéraires techniques de références partageables

01

Création de scénario de planification sur la base des itinéraires

Enregistrement des tâches pour la traçabilité et l'analyse

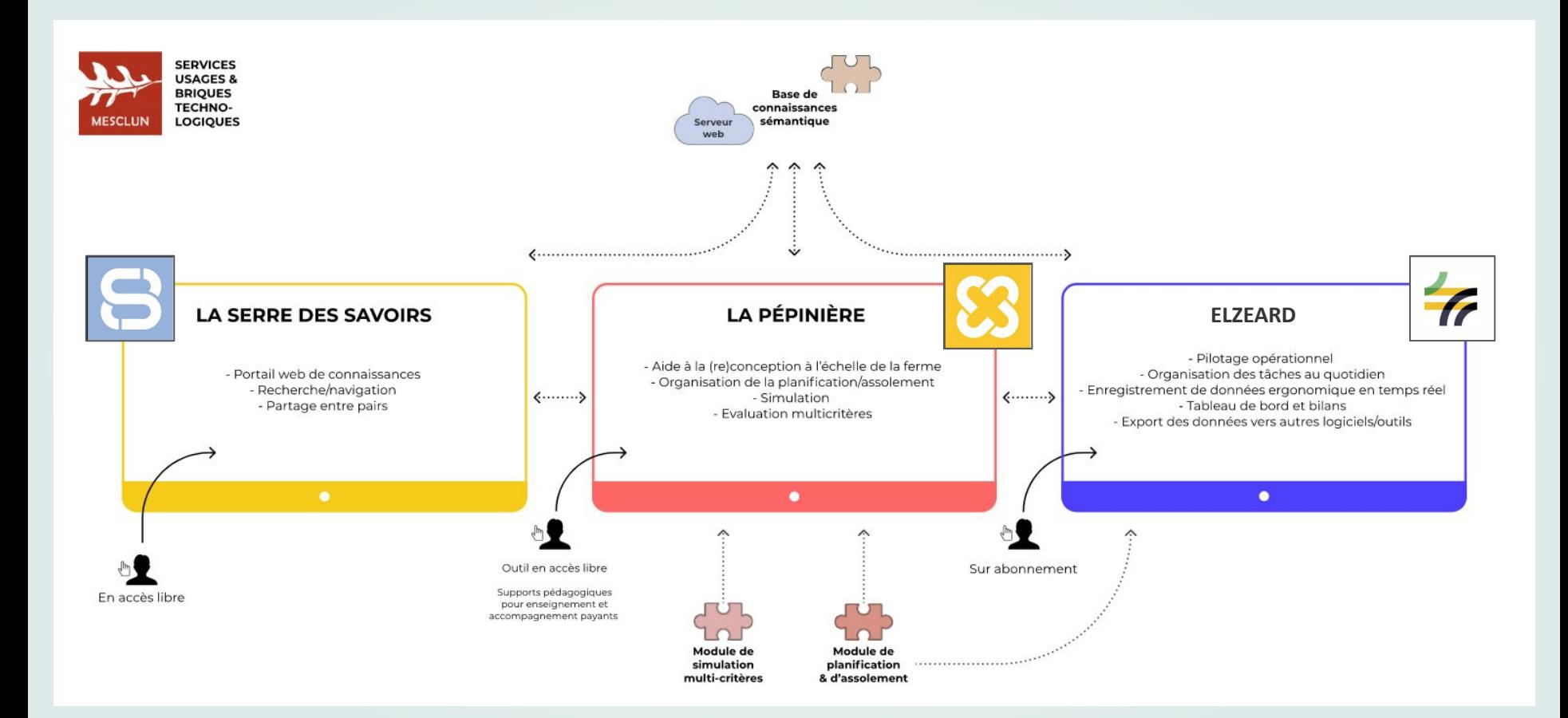

### Avantage du graphe de connaissance

#### Interopérabilité pour la connaissance

Ex : se lier à une taxonomie botanique pour améliorer la classification des plantes Interopérabilité pour l' échange de données

01 02 02 03

Ex : se lier avec des plateformes de vente pour faciliter la distribution

**Inférences** 

Ex : connaître les familles botaniques des plantes permet de proposer des cultures pour la rotation culturale

### État de l'art des ressources

Connaissance

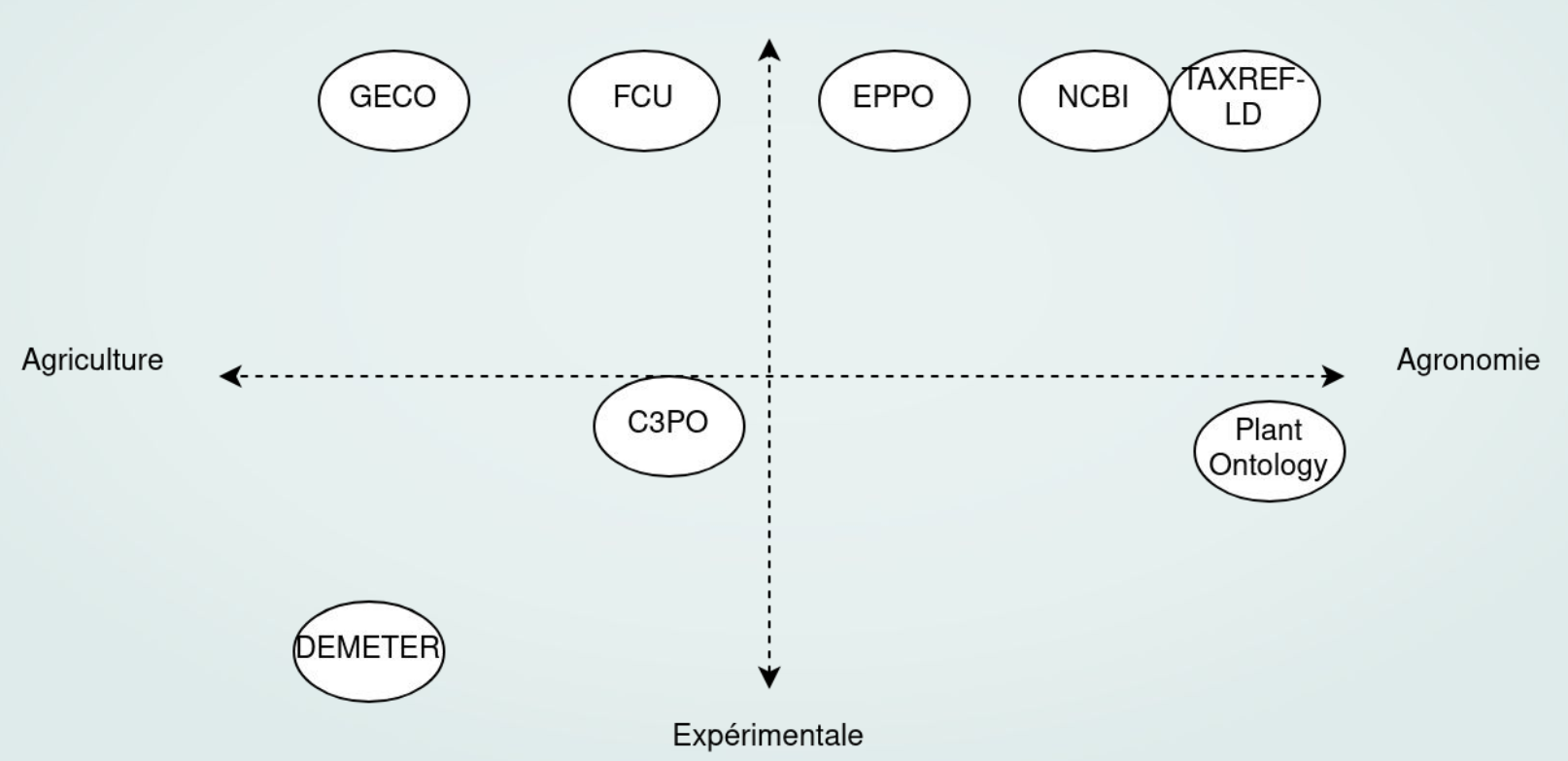

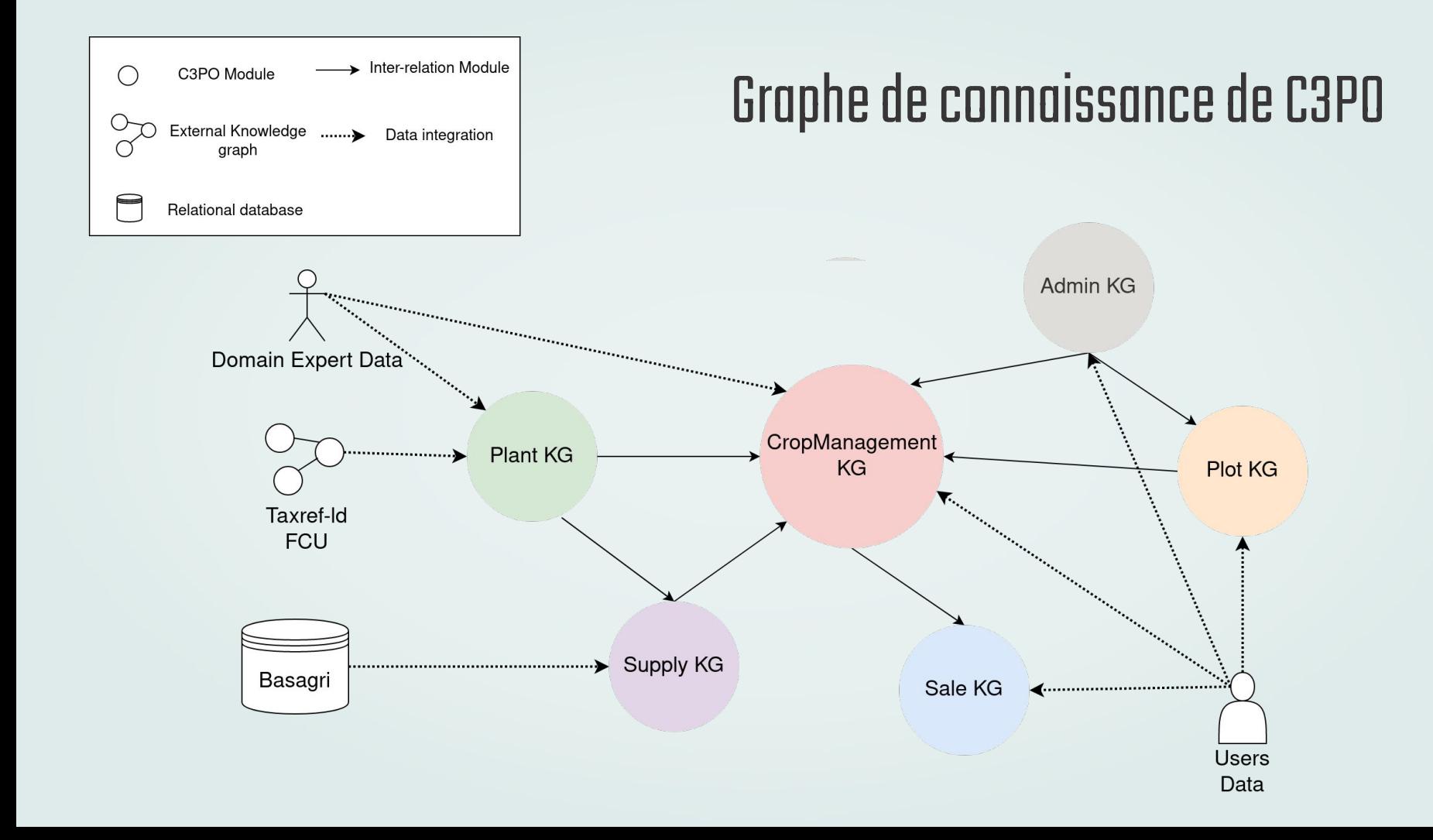

#### Architecture Application et graphe de connaissance

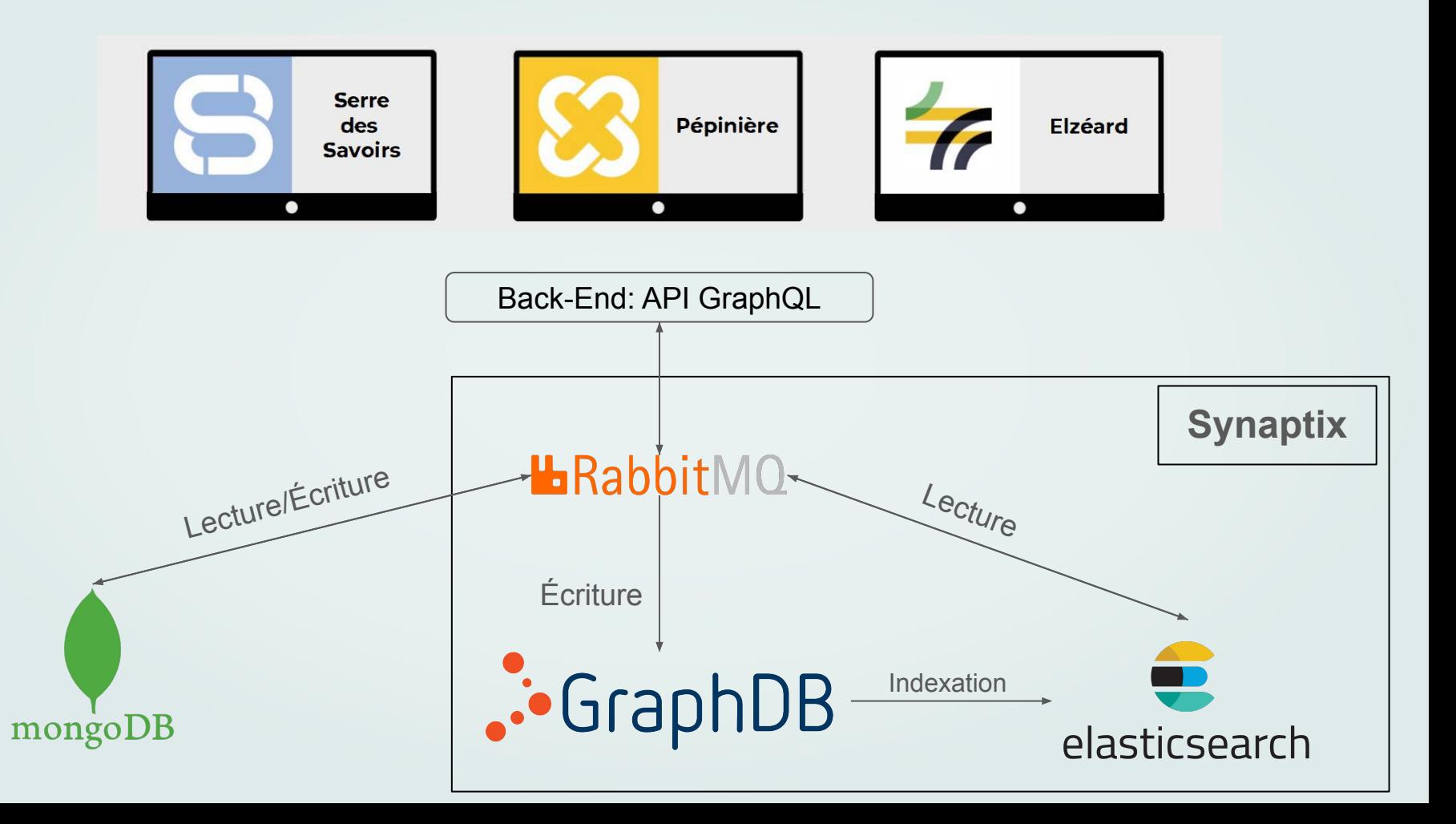

### Les choix d'architectures

- GraphDB : facilité d'implémentation, inférence native, moteur de base graphe
- MongoDB : stocker des données avec peu d'intérêt dans le graphe. Ex: points GPS permettant de reconstruire graphiquement les parcelles
- ElasticSearch: cache pour avoir des meilleurs perfs en lecture
- Synaptix: framework pour industrialiser des bases graphes rapidement
- RabbitMQ: bus de message pour la communication de toutes les autres briques

### Problèmes qui impactent l'utilisateur

- Problème de performance:
	- GraphDB Free pas performant
	- Les requêtes "Construct" sont plus lourde à l'exécution et Synaptix en fait beaucoup
	- Passage par Elasticsearch et réindexation à chaque nouvelle mise à jour du graphe de connaissance

### Problémes rencontrés

- Plusieurs sources de vérité avec des données partagées dans Mongo et GraphDB
- Pas de transaction sur GraphDB nativement : faire des requêtes en lecture/écriture avec retour en arrière possible
- Synaptix comme framework : Trop contraignant dans la manière d'architecturer le code et de requêter les données, maintenue par une seule personne
- Besoin de formation en interne au web sémantique

#### Nouvelle architecture

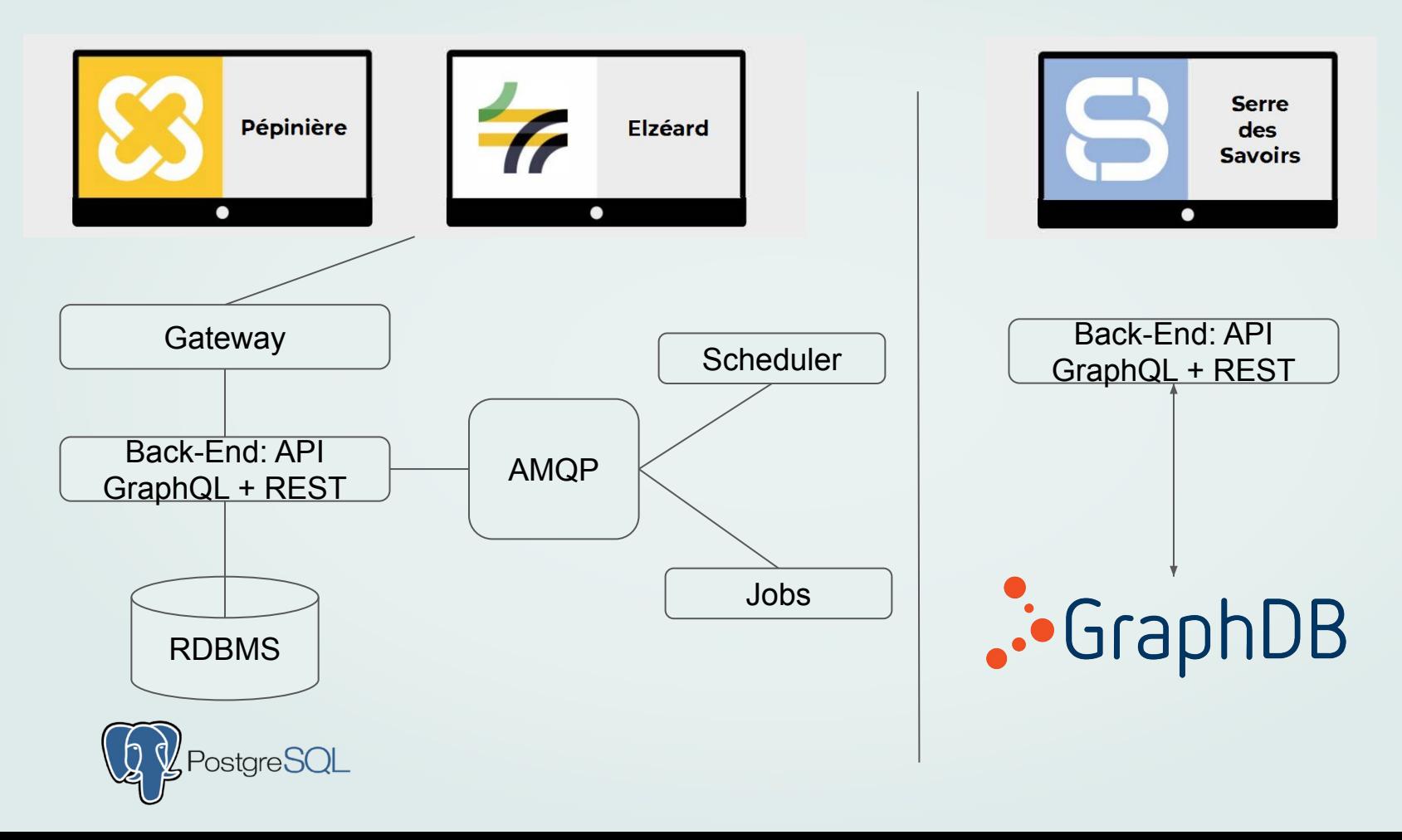

### Impacts de la nouvelle architecture

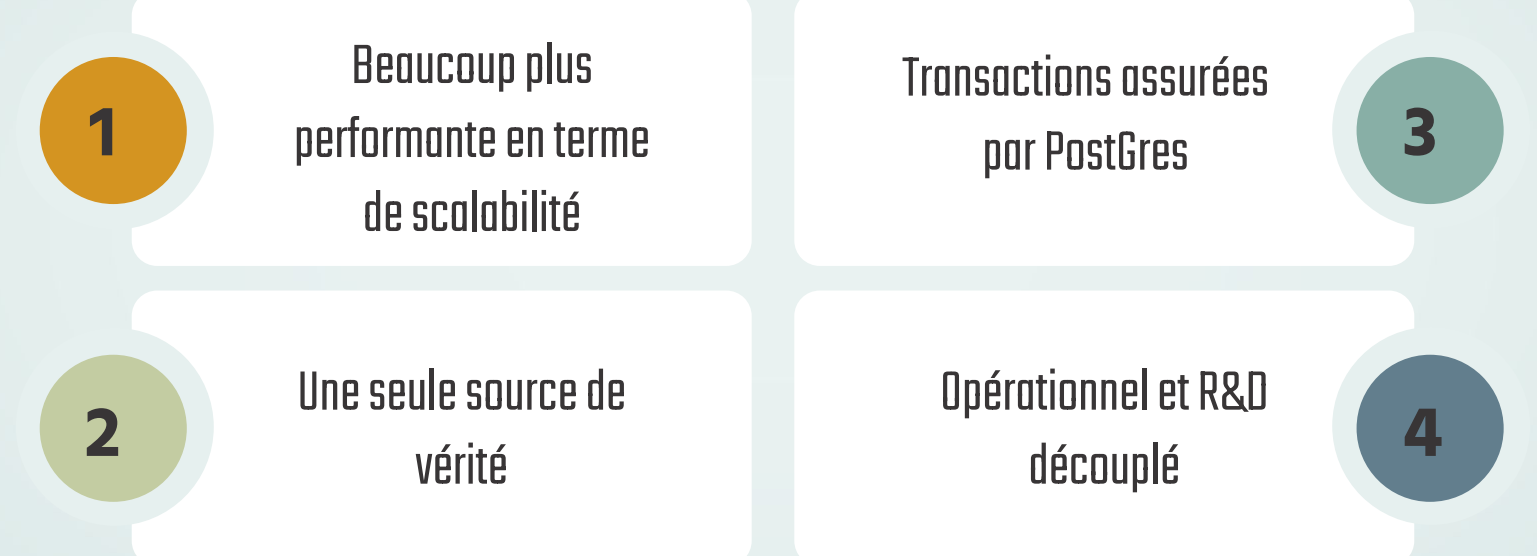

### **Perspectives**

Interopérabilité avec des plateformes de circuits courts

*F* Elzeard

Plateformes de vente en circuits-courts

DataFood Consortium Standard pour l'interopérabilité basé sur une ontologie

Injection d'inférence dans la base de données relationnelles générés à partir du graphe pour pouvoir être requêté dans l'application

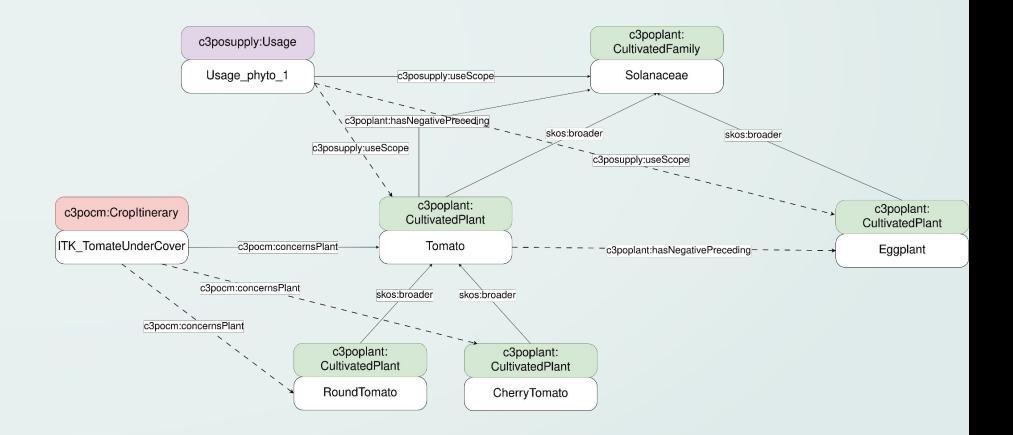

## Merci pour votre écoute

Baptiste Darnala (baptiste.darnala@elzeard.co)

Hervé Descombe (herve.descombe@elzeard.co)

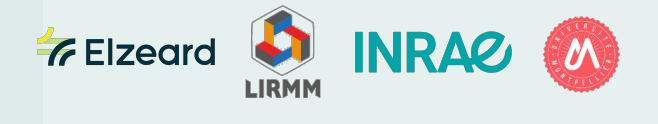